Autodesk AutoCAD Crack [Mac/Win] [2022]

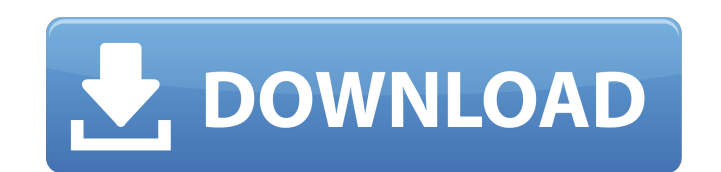

#### **AutoCAD Crack + Codigo de licencia y Keygen**

El dibujo basado en PC es uno de los pilares de la línea de productos de Autodesk Autocad. AutoCAD es una potente y versátil aplicación de software de dibujo y diseño en 2D que combina un amplio conjunto de herramientas de características para satisfacer las demandas de diferentes grupos de usuarios. Desde la década de 1990, AutoCAD ha presentado una interfaz optimizada y la capacidad de acceder a múltiples vistas del mismo dibujo con un sol fácilmente archivos en dibujos listos para producción o modelos 3D, sin una aplicación de fabricación de fabricación asistida por computadora (CAM). Historia AutoCAD es una continuación de la familia de software de diseño primer software pionero de diseño asistido por computadora (CAD), conocido como "AutoCAD", para propietarios de microcomputadoras y profesionales de CAD que usaban Apple II y otras computadoras Apple. La familia de computa aficionados y pequeñas empresas que requerían CAD rudimentario en sus computadoras de escritorio. El software "AutoCAD" original se lanzó por primera vez en 1980 y era una aplicación de software CAD de escritorio que permi Internacional de Aplicaciones Gráficas (IGAC) en Montreal, Quebec. AutoCAD para Apple II fue un avance revolucionario para el dibujo asistido por computadora (CAD), porque fue el primer sistema CAD de escritorio que no era que no eran profesionales de CAD.El público no profesional que usaba Apple II ahora podía usar la computadora de escritorio para crear gráficos y dibujos simples en 2-D a una fracción del costo de un sistema CAD de computa todo en uno que podía ejecutar una gran variedad de software, incluidos programas matemáticos y gráficos. El software "AutoCAD" de Autodesk fue una de las primeras aplicaciones CAD de escritorio en 2-D disponibles para el

#### **AutoCAD Activacion**

Autodesk Viewer permite ver dibujos CAD importados desde Google Drive. oficina de microsoft Microsoft Office fue inicialmente un paquete de escritorio, luego se amplió para incluir las siguientes aplicaciones de oficina. A cálculo PowerPoint para Windows y macOS, un editor de presentaciones OneNote para Windows y macOS, una herramienta de colaboración OneDrive (antes SkyDrive) para Windows y macOS, un servicio de almacenamiento en la nube Ou colaboración OneDrive (antes SkyDrive) para Windows y macOS, un servicio de almacenamiento en la nube PowerBI para Windows y macOS, una herramienta de análisis empresarial SharePoint para Windows y macOS, una herramienta d HTML o XHTML. Office Online para Windows y macOS, una aplicación web que ofrece la misma funcionalidad que el paquete de escritorio. En Office 2016 para Mac, existe la siguiente funcionalidad: Word para Mac, un procesador herramienta de colaboración OneDrive para Mac, un servicio de almacenamiento en la nube Outlook para Mac, un cliente de correo y mensajería Paquete de Google Google Suite es un conjunto de aplicaciones basadas en web que c Formularios, una herramienta de encuestas y entrada de datos Keep, un servicio de almacenamiento en la nube Calendario, una aplicaciones de Android, aplicaciones de Google Play Aplicaciones de Google para el trabajo y apli Work y Google Apps for Education. cuentas Google no requiere el uso de cuentas de Google para todos los servicios del servicio."Las cuentas de Google se vinculan automáticamente a Gmail y se pueden usar para servicios como Google, como Formularios de Google, no estén vinculados a su cuenta de Google. ." Referencias enlaces externos Categoría:Empresas de tecnología establecidas en 1998 Categoría:Empresas estadounidenses establecidas en 1998 C 112fdf883e

## **AutoCAD Parche con clave de serie Descarga gratis For PC**

Abra la herramienta, se verá como la imagen a continuación: Ahora haga clic en el icono de Autocad en su barra de tareas. Este icono se encuentra en la parte inferior de la barra de herramientas. Después de eso, haga clic haga clic en Guardar como. Seleccione una ubicación donde desea guardar el archivo. Para este tutorial lo vamos a guardar en su escritorio. Haga clic en Guardar y espere un minuto. Guardará un nuevo archivo en su escritori el nombre del archivo a AutocadApp.exe. Esto se debe a que cuando instale Autocad, tendrá la opción de instalar una versión diferente de Autocad descargándola de nuestro sitio web. Por lo tanto, asegúrese de que este no se de Autocad. Puede hacer esto yendo al menú Inicio> escriba Autocad> y luego haga doble clic en Autocad.exe. Presione Sí si le pregunta si desea reemplazar Autocad existente o no. Ahora, haga clic en Autocad > Preferencias pantalla: Haga clic en la pestaña Instalación. Desplácese hacia abajo para descargar Autocad 2008. Haga clic en el icono de Autocad 2008. Debería preguntarle si desea actualizar automáticamente o no. Para este tutorial, se Revisar actualizaciones automaticamente Puede seleccionar la última opción si desea instalar las actualizaciones solo después de que se complete la descarga. También puedes usar la opción anterior para actualizar tu Autoca

## **?Que hay de nuevo en?**

Exportar a un archivo UDI: Autodesk se asoció con National Instruments para desarrollar un nuevo protocolo para exportar dibujos al árbol modelo de Nastran. Utilice Autodesk Exchange para transferir automáticamente dibujos en 3D a partir de sus diseños en el banco de trabajo de impresión de AutoCAD. Imprima desde varios servicios de impresión y cree sus propios archivos para Imprimir. (vídeo: 1:35 min.) Dibujos compartidos y soluciones empre trabajo de documentos. Además, colabora con ellos sin saber quién está haciendo el trabajo. (vídeo: 1:10 min.) Escalado instantáneo en 2D y 3D: Utilice el menú contextual de AutoCAD Scaling para escalar y reducir dibujos d de dibujo en 3D, incluidas las herramientas de dibujo tradicionales y lo último en dibujo tradicionales y lo último en dibujo en 3D. (vídeo: 1:12 min.) Más funciones de idioma: Importación y Exportación de Texto: Importaci revisar en su lugar. Diseñe bloques en su lugar, muévalos, cambie su tamaño y alinéelos. Edite y complete las selecciones en su lugar, o personalice fácilmente los bloques existentes. (vídeo: 1:20 min.) Espacios de trabajo los espacios de trabajo de rotación para mover, rotar y colocar un modelo o gráfico. (vídeo: 1:35 min.) Ver y editar en color: Inspeccione, edite y visualice con color. Agregue, edite y cambie colores en la interfaz de usu Descripción: AutoCAD 2023 incluye las últimas mejoras del software, como

# **Requisitos del sistema:**

Mínimo: Sistema operativo: Windows XP, Vista, 7, 8 (32/64 bits), 10 (32/64 bits) Windows XP, Vista, 7, 8 (32/64 bits) Windows XP, Vista, 7, 8 (32/64 bits), 10 (32/64 bits), 10 (32/64 bits) Processador: Intel Core 2 Duo E65

[https://jariosos.com/upload/files/2022/06/vUMisjTVZgbDlv2qgXfu\\_21\\_8202242dc0f4e0b7a884b6ddd221210c\\_file.pdf](https://jariosos.com/upload/files/2022/06/vUMisjTVZgbDlv2qgXfu_21_8202242dc0f4e0b7a884b6ddd221210c_file.pdf) <http://eventaka.com/?p=18782> [https://makanty.net/wp-content/uploads/2022/06/AutoCAD\\_\\_Crack\\_\\_\\_For\\_Windows\\_2022.pdf](https://makanty.net/wp-content/uploads/2022/06/AutoCAD__Crack___For_Windows_2022.pdf) <https://thevaluesquares.com/autocad-crack-ultimo-2022/> <http://bariatric-club.net/?p=23939> <http://shoplidaire.fr/?p=153796> <https://sellandbuyitsolution.com/wp-content/uploads/2022/06/AutoCAD-48.pdf> <http://www.studiofratini.com/autodesk-autocad-2021-24-0-crack-descarga-gratis-mas-reciente/> <https://filwobbworlbarbelf.wixsite.com/fastidafor/post/autocad-crack-for-pc-mas-reciente> <https://tgmcn.com/autocad-19-1-descargar/> [http://allforyourhouse.com/wp-content/uploads/Autodesk\\_AutoCAD\\_\\_Crack\\_\\_\\_Mas\\_reciente.pdf](http://allforyourhouse.com/wp-content/uploads/Autodesk_AutoCAD__Crack___Mas_reciente.pdf) <http://eafuerteventura.com/?p=17849> <https://4hars.com/autocad-torrent-codigo-de-activacion-descargar-mac-win-2022-nuevo/> <https://obzorkuhni.ru/styling/autodesk-autocad-20-0-crack-descarga-gratis/> <http://www.hva-concept.com/wp-content/uploads/2022/06/AutoCAD-86.pdf> <http://festivaldelamor.org/?p=5042664> <http://ifurnit.ir/2022/06/21/autodesk-autocad-3264bit/> <https://dsdp.site/it/?p=16410> [https://thecryptobee.com/wp-content/uploads/2022/06/AutoCAD\\_\\_Crack\\_\\_\\_For\\_Windows.pdf](https://thecryptobee.com/wp-content/uploads/2022/06/AutoCAD__Crack___For_Windows.pdf) <https://foam20.com/wp-content/uploads/2022/06/AutoCAD-52.pdf>